# **1 MIZAR MZ8310**

The mz8310 device support module provides support for the following record types: event, pulseCounter, pulseDelay, and pulseTrain. No driver support is needed. Up to 4 mz8310 modules are supported. Each 8310 module contains 10 channels, which are identified as signals 0,...9. Each channel is individually configurable. Each mz8310 has two Am9513 Timing Controller chips. Each Am9513 has 5 counters. The relation between signal number, chip, counter, etc. is as follows:

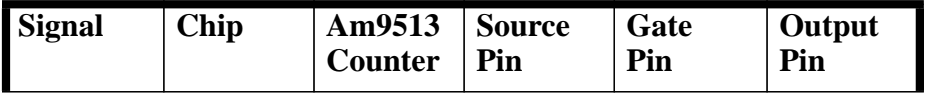

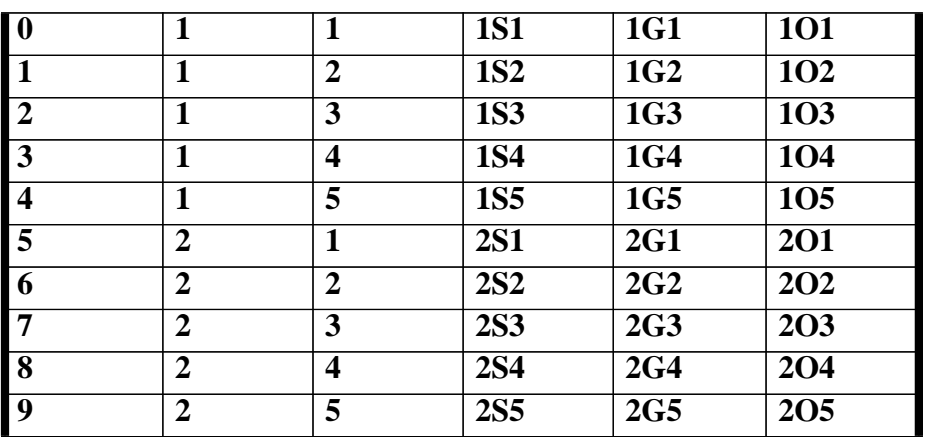

Notes:

- 1 When choosing an internal gate or source it must reside on the same chip as output.
- 2 The output and counter are in one to one correspondence.
- 3 pulseCounter records implement 32 bit counters and thus use two am9513 counters. Two consecutive signals are used even though only one is specified. In addtion it is illegal to specify signals 4 or 9.
- 4 When a reference is made to GATE N, this means the same am9513 gate as the chosen am9513 counter. For example if Signal 7 is chosen, GATE N refers to 2G3.
- 5 SRCi refers to Am9513 source. If Signal is between 0 and 4 then SRCi refers to 1S1. If signal is between 5 and 9 then SRCi refers to 2Si. Similar conventions apply to GATEi
- 6 F1, ... F5 are internal clocks. F1 is a 4Mhz clock. The rate of each additional clock is the rate of the previous clock divided by 16. Thus the rates are:

(F1,F2,F3,F4,F5) => (4MHz, 250 kHz, 15,625 Hz, 976.5625 Hz, 61.03515625 Hz)

pulseDelay and pulseTrain devices always picks the optimum clock rate if an internal clock is chosen.

## **1.1 eventRecord**

Each mz8310 module supports four seperate interrupts. When configuring INP signal  $(0,1,2,3)$  refers to interrupt  $(A,B,C,D)$ .

In order to use interrupts jumpers K1, K2, K3, K4, and K6 must be configured properly. The configuration is as follows:

K1 This can be set so that you use the interrupt source desired.

K2 Same as K1

NOTE: K1 refers to signal for chip 2, i.e. 2O1, 2O2, etc. K2 refers to signals for chip 1. Note that the older versions of the Mizar manual are WRONG!!!!

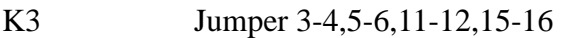

K4 Jumper 1-2

K6 Jumper IRQA-IRQ1, IRQB-IRQ3, IRQC-IRQ5, IRQD-IRQ6

#### **report(FILE fp)**

This routine plays the same role as the report entry of a driver support module, i.e. it prints a report of all mz8310 modules.

#### **init()**

This routine is called once during IOC initialization. It looks for all mz8310 modules residing in the VME crate.

# **1.2 pulseCounterRecord**

The device support for pulseCounter records counts signal source pulses. The fields GTYP and HGV can be used to gate the source pulses.

## **1.2.1 Field Used by Device Support**

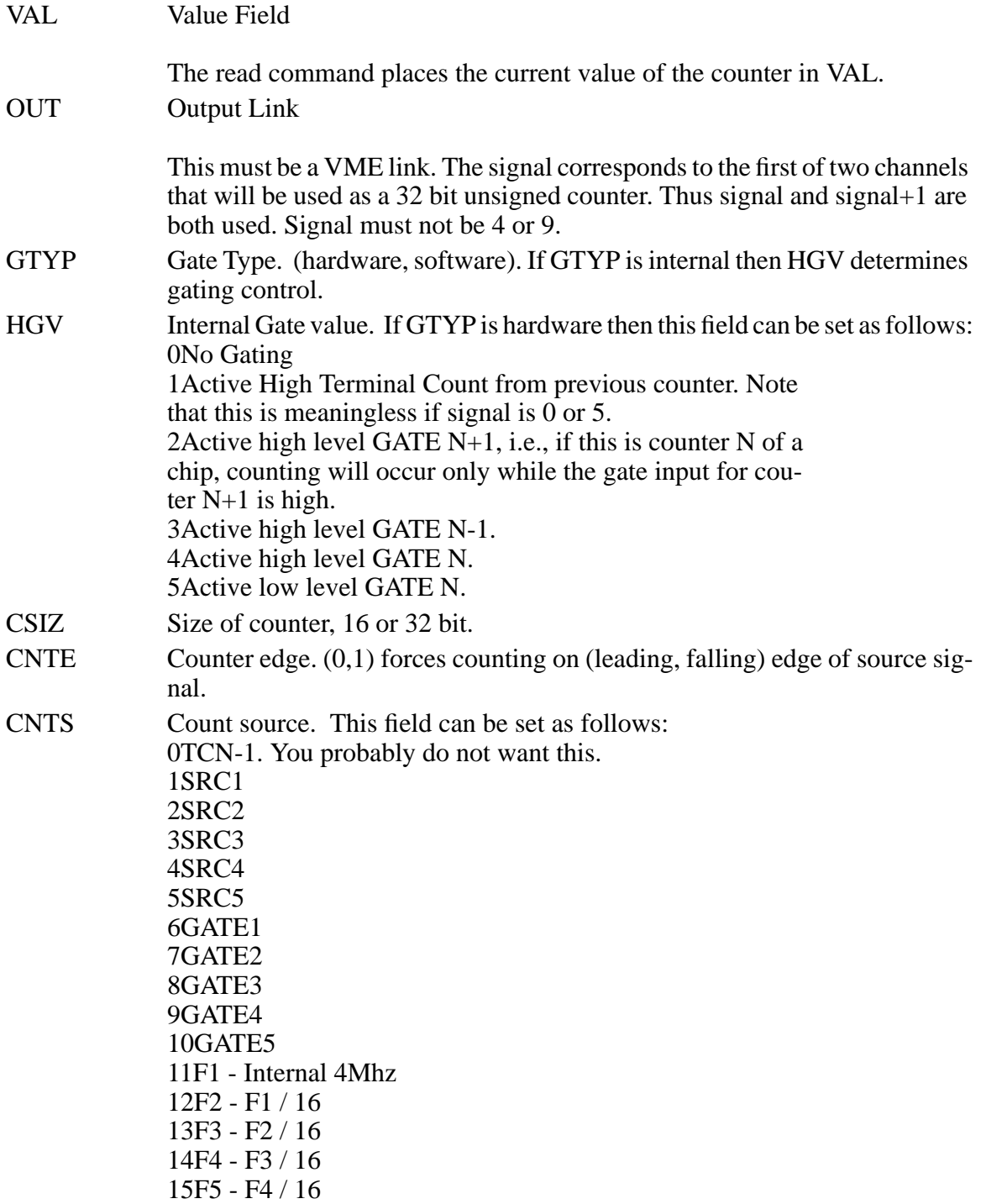

#### **1.2.2 Device Support routines**

Device support consists of the following routines:

## **init\_record(precord)**

This routine checks to see if the card desired is present. If so it marks the associated channels used.

## **cmd(precord)**

The following commands are accepted.:

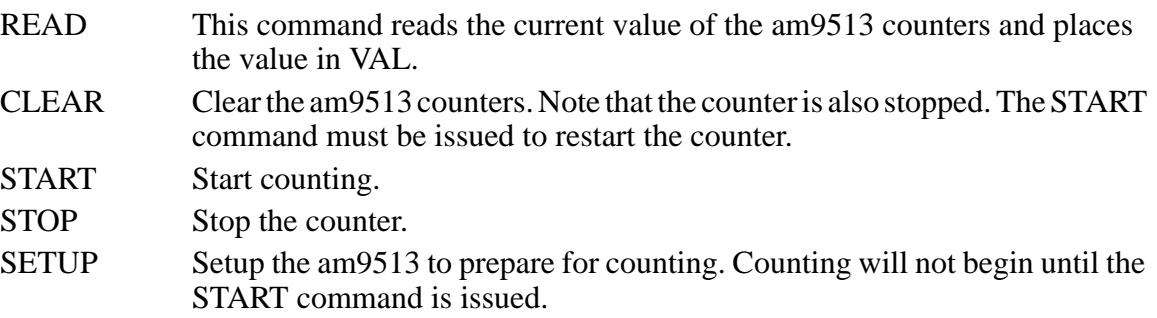

# **1.3 pulseDelayRecord**

The mz8310 is configured to look for a hardware or software trigger. A single delayed pulse is generated after each trigger.

Two Am9513 internal registers are used. The first is loaded with the number of clock ticks for the delay and the second the number for the pulse width. Since both registers contain unsigned 16 bit values the combination of the clock source, delay value, and pulse width puts a limit of the accuracy of the actual delay and pulse width. The actual delay and pulse width will always be an integral multiple of the clock rate and each must also be  $\leq$ =65535. Note that if CTYP is chosen to be internal then the optimal internal clock is automatically selected.

#### **1.3.1 Field Used by Device Support**

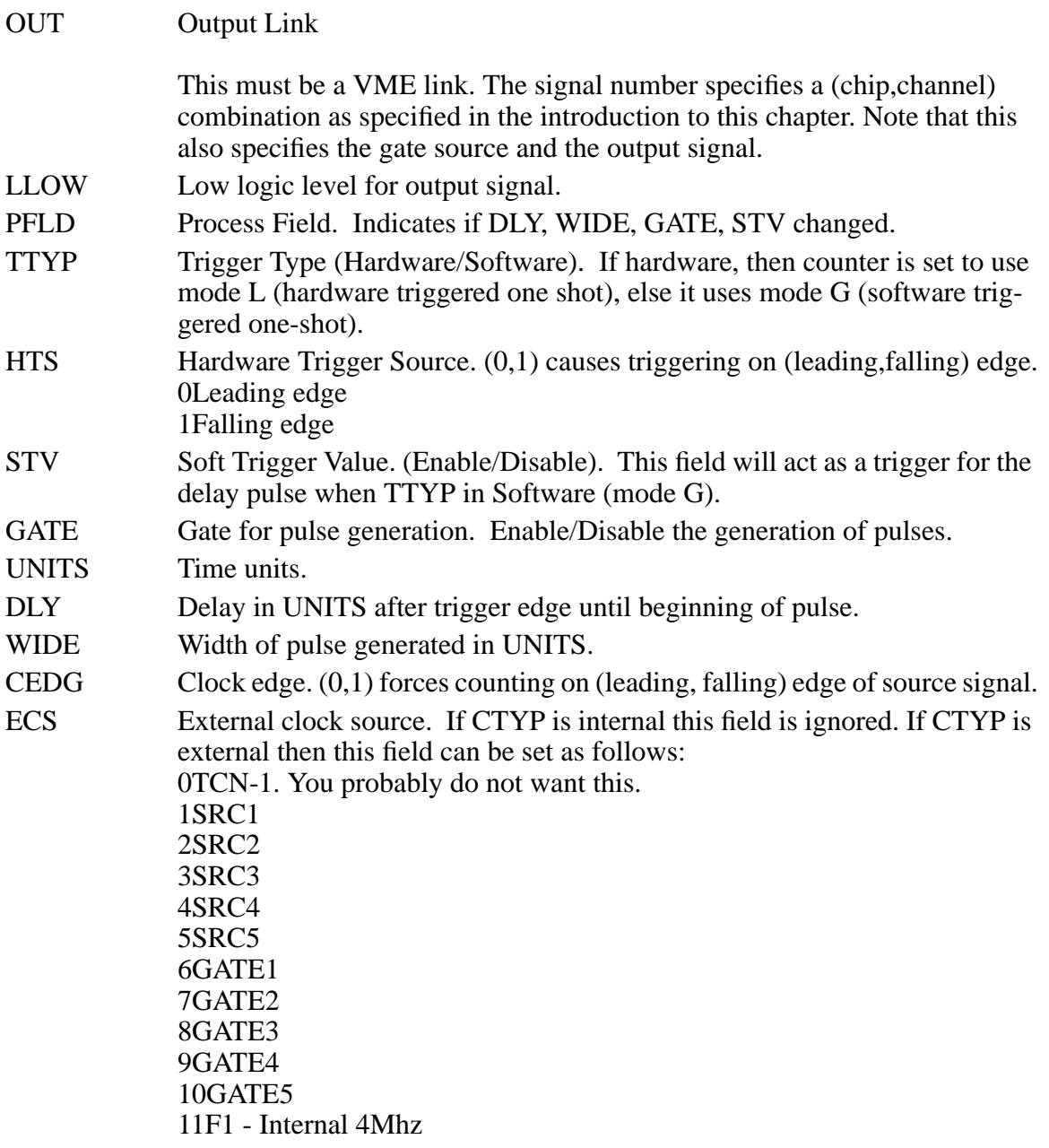

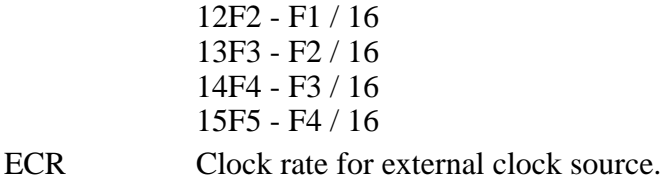

## **1.3.2 Device Support routines**

Device support consists of the following routines:

### **init\_record(precord)**

This routine checks to see if the card desired is present. If so it marks the associated channel used.

## **write(precord)**

This command configures the associated signal.

# **1.4 pulseTrainRecord**

This device support module generates a pulse train. The user specifies the period and duty cycle. From these values the delay between the end of one pulse and the beginning of the next is computed as well as the pulse width.

Two Am9513 internal registers are used. The first is loaded with the number of clock ticks for the delay and the second the number for the pulse width. Since both registers contain unsigned 16 bit values the combination of the clock source, delay value, and pulse width puts a limit of the accuracy of the actual delay and pulse width. The actual delay and pulse width will always be an integral multiple of the clock rate and each must also be  $\leq$  = 65535. Note that if CTYP is chosen to be internal then the optimal internal clock is automatically selected.

#### **1.4.1 Field Used by Device Support**

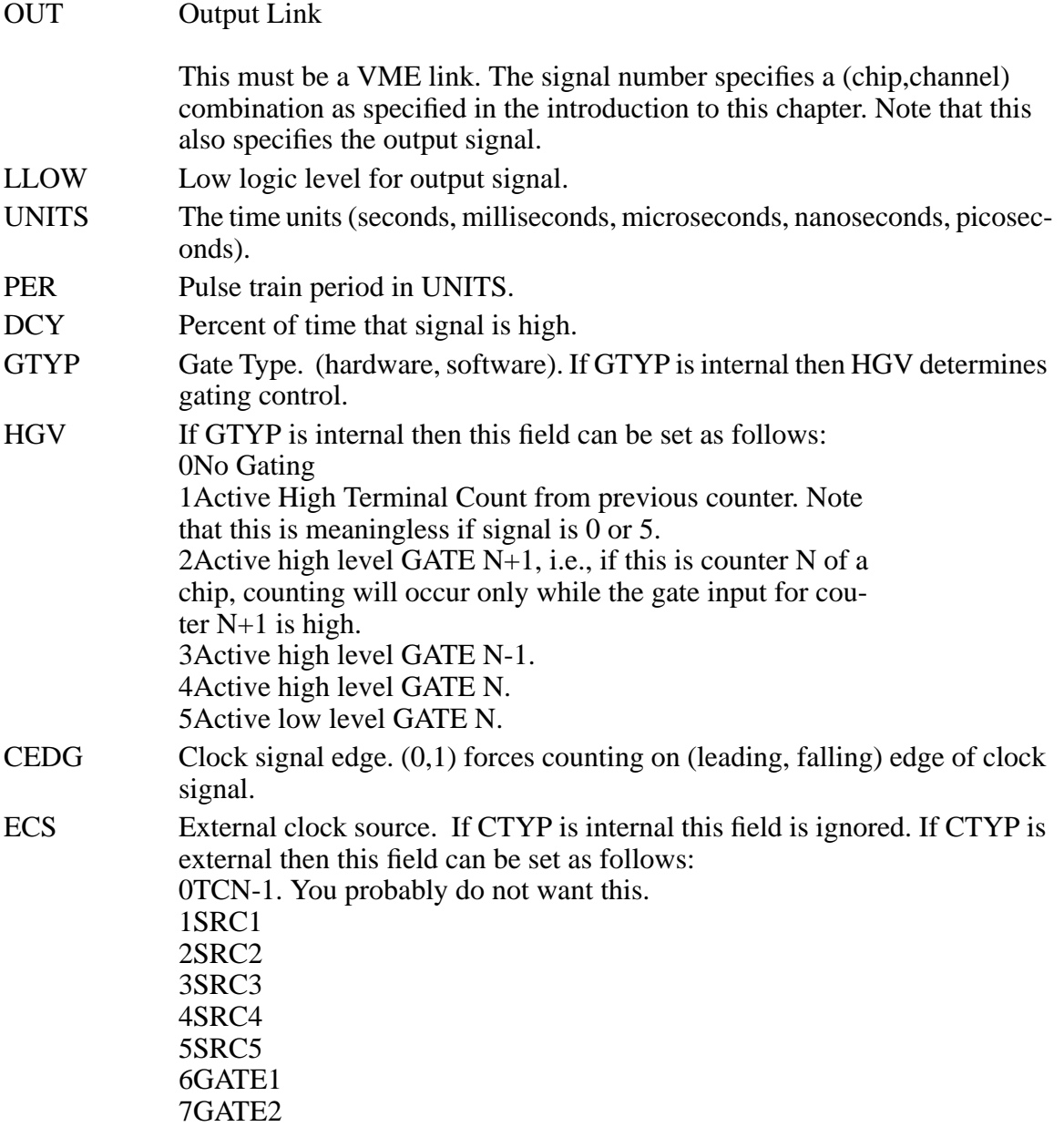

8GATE3 9GATE4 10GATE5 11F1 - Internal 4Mhz 12F2 - F1 / 16 13F3 - F2 / 16 14F4 - F3 / 16 15F5 - F4 / 16 ECR If CLKS is external, this specifies the clock rate.

#### **1.4.2 Device Support routines**

Device support consists of the following routines:

#### **init\_record(precord)**

This routine checks to see if the card desired is present. If so it marks the associated channels used.

### **cmd(precord)**

The following commands are accepted.